# Averand Plant Zonation Study

1

0 2 6 7

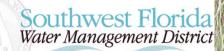

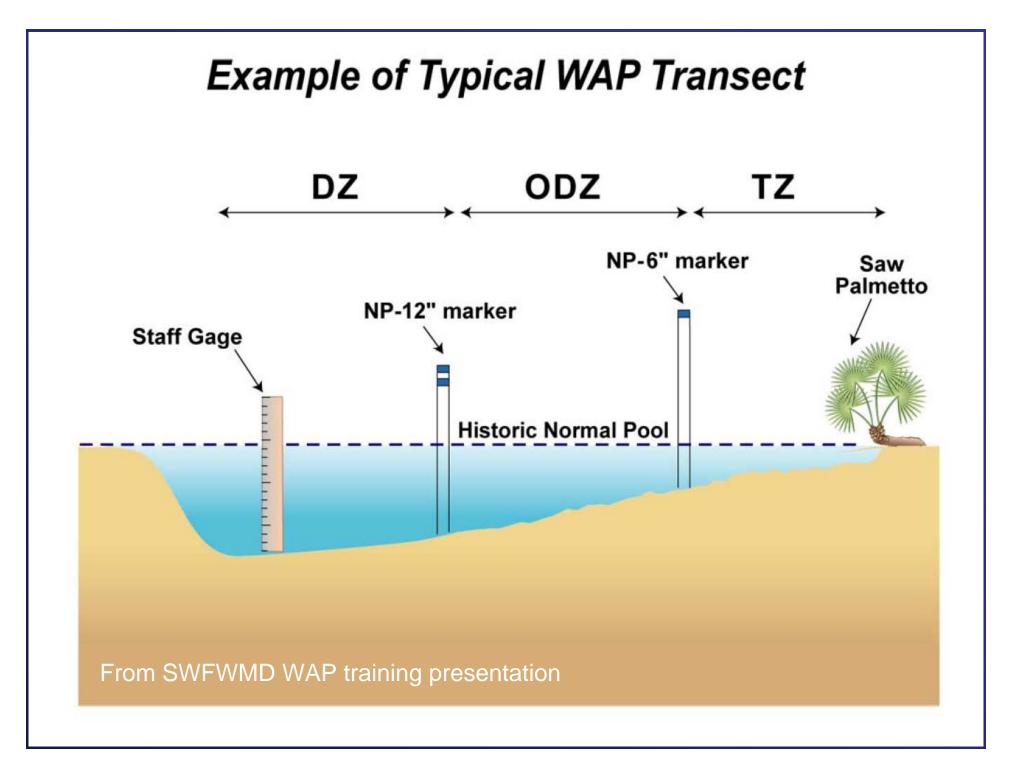

Appendix A. Plant list used for WAP methodology.

| Botanical Name                        | Common Name                            | Synonymy | Wetland<br>Zone |
|---------------------------------------|----------------------------------------|----------|-----------------|
| Acer rubrum                           | red maple                              |          | OD              |
| Amaranthus australis                  | southern amaranth                      |          | Т               |
| Ambrosia artemisiifolia               | common ragweed                         |          | U               |
| Amorpha fruticosa                     | Bastard indigobush; false indigobush   |          | Т               |
| Ampelopsis arborea                    | Peppervine                             |          | AD              |
| Amphicarpum muhlenbergianum           | blue maidencane                        |          | OD              |
| Andropogon glomeratus                 | bushy bluestem                         |          | Т               |
| Andropogon glomeratus var. glaucopsis | purple bluestern                       |          | OD              |
| Andropogon virginicus                 | broomsedge bluestem                    |          | AD              |
| Andropogon virginicus var. decipiens  | broomsedge bluestem                    |          | AD              |
| Andropogon virginicus var. glaucus    | chalky bluestem                        |          | U               |
| Axonopus spp.                         | Carpetgrass                            |          | AD              |
| Baccharis spp.                        | silverling, groundsel tree, sea myrtle |          | AD              |
| Bacopa caroliniana                    | lemon bacopa; blue waterhyssop         |          | OD              |
| Berchemia scandens                    | alabama supplejack; rattan vine        |          | Т               |
| Callicarpa americana                  | American beautyberry                   |          | U               |
| Campsis radicans                      | trumpet creeper                        |          | Т               |
| Carex longii                          | long's sedge                           |          | Т               |
| Celtis laevigata                      | sugarberry; hackberry                  |          | Т               |
| Centella asiatica                     | Spadeleaf                              |          | Т               |
| Cephalanthus occidentalis             | common buttonbush                      |          | D               |

## WAP plant classifications

- U Upland, not expected in wetlands
- AD Adaptive, FAC or U, found in limited numbers in Transition Zone
- T Transition, found in T zone but no deeper
- OD Outer Deep, found in T and OD zones, but not in D zone
- D Deep, found throughout wetland

## Methods

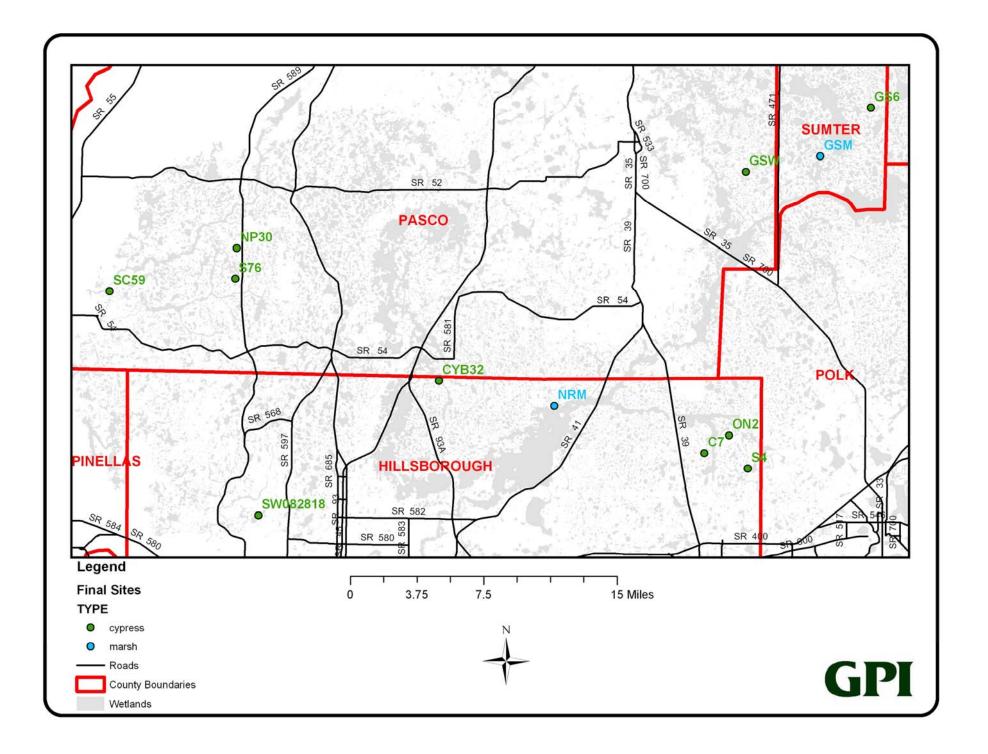

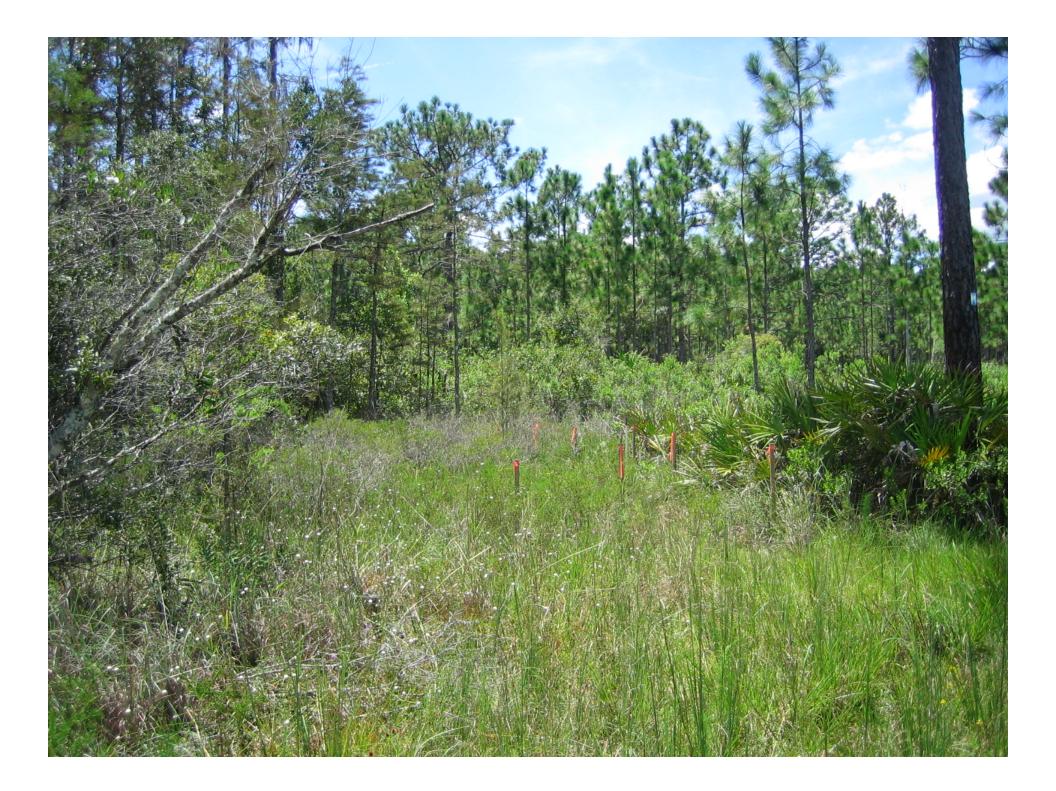

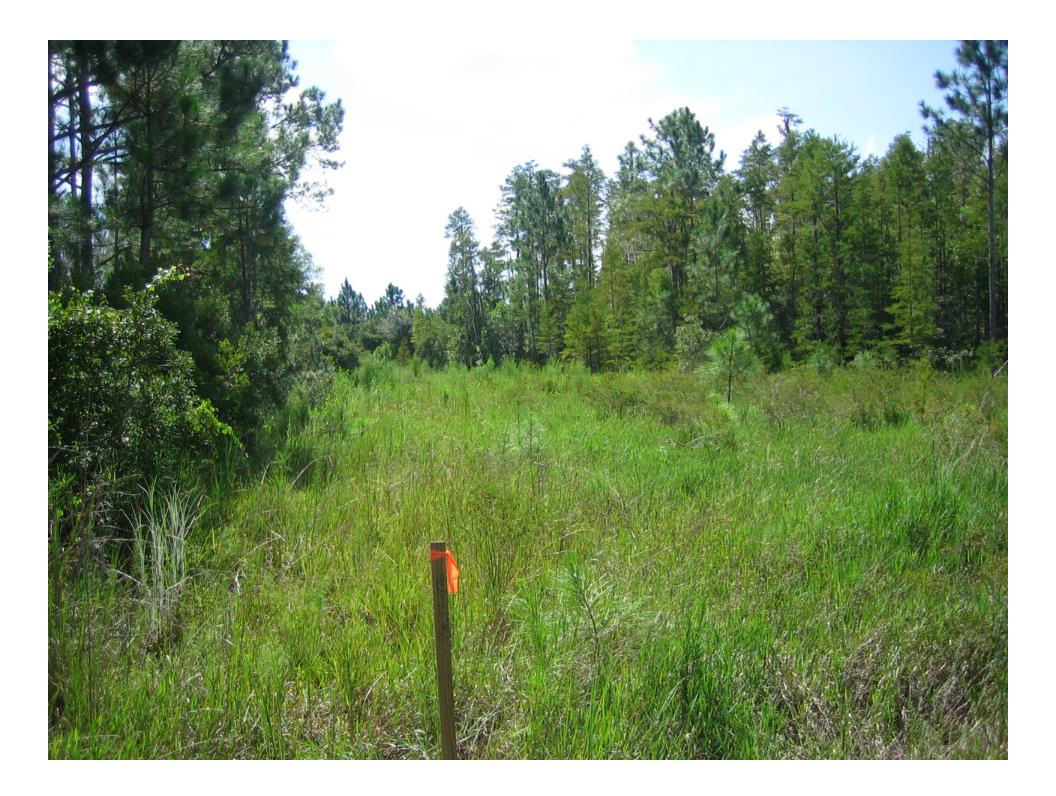

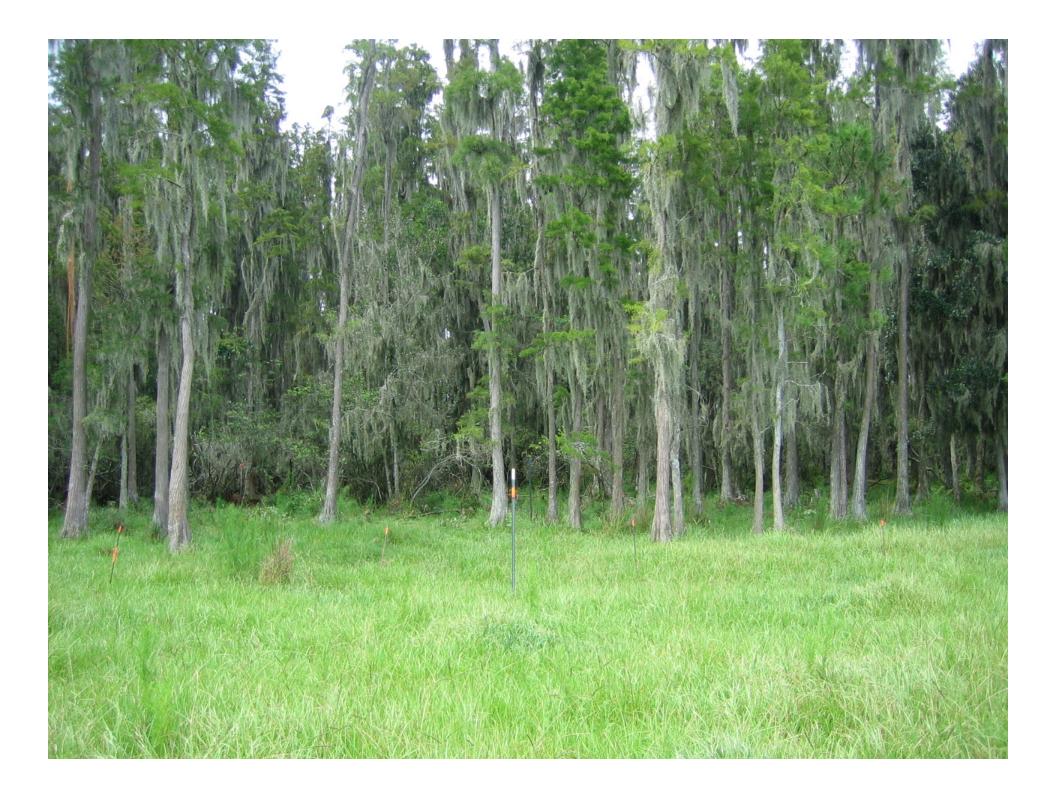

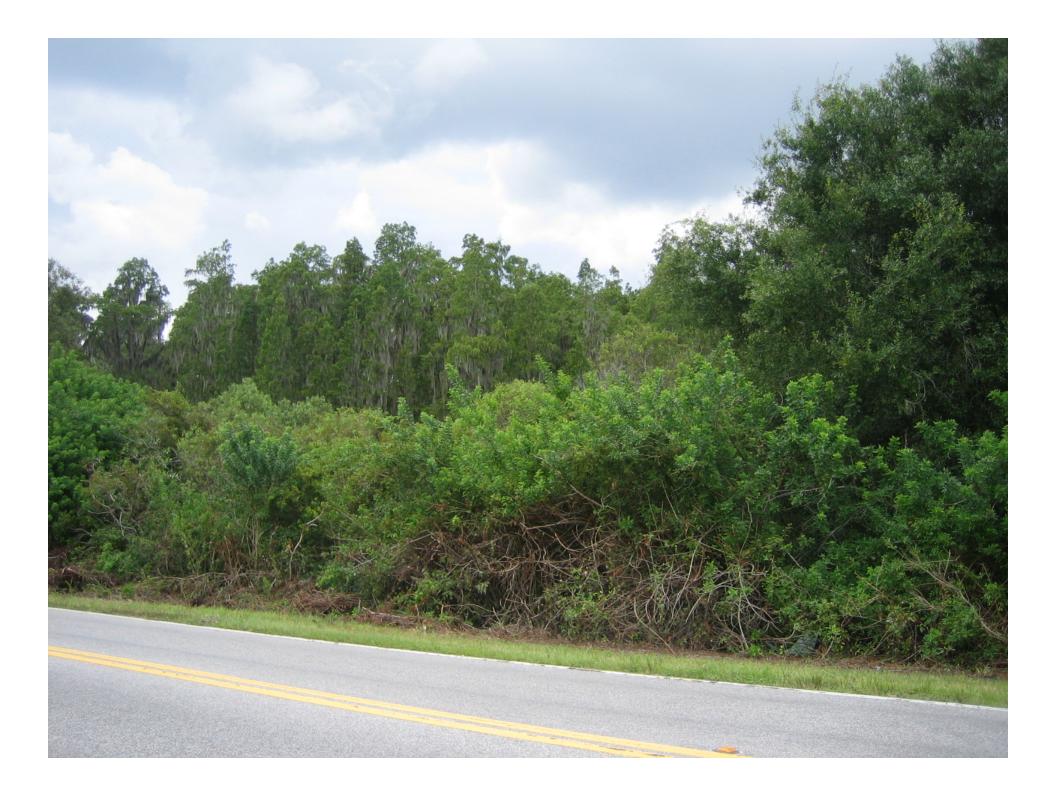

#### List of Study Sites with Surrogate Minimum Levels (time period WY1996 – WY2005)

| Sort    |              |                        |          | Difference |
|---------|--------------|------------------------|----------|------------|
| Order   |              |                        | Years of | from       |
| from    |              |                        | Water    | 10-year    |
| West to | Site         |                        | Level    | Minimum    |
| East    | Abbreviation | Location               | Data     | Level      |
| I       | SC59         | West of Starkey        | 10+      | 0.75       |
| 2       | S76          | Starkey                | 10+      | 1.15       |
| 3       | NP30         | North Pasco            | 10+      | 1.19       |
| 4       | SW082818     | Northwest Hillsborough | 10+      | 0.67       |
| 5       | CYB32        | Cypress Bridge         | 2.5      | 0.80       |
| 6       | NRM          | East of Morris Bridge  | 5        | 1.25       |
| 7       | C7           | Cone Ranch             | 10+      | 1.17       |
| 8       | ON2          | Cone Ranch             | 10+      | 1.16       |
| 9       | S4           | Cone Ranch             | 10+      | 0.71       |
| 10      | GSW          | Green Swamp            | 4        | 1.05       |
| 11      | GSM          | Green Swamp            | 10+      | 1.66       |
| 12      | GS6          | Green Swamp            | 10+      | 1.25       |

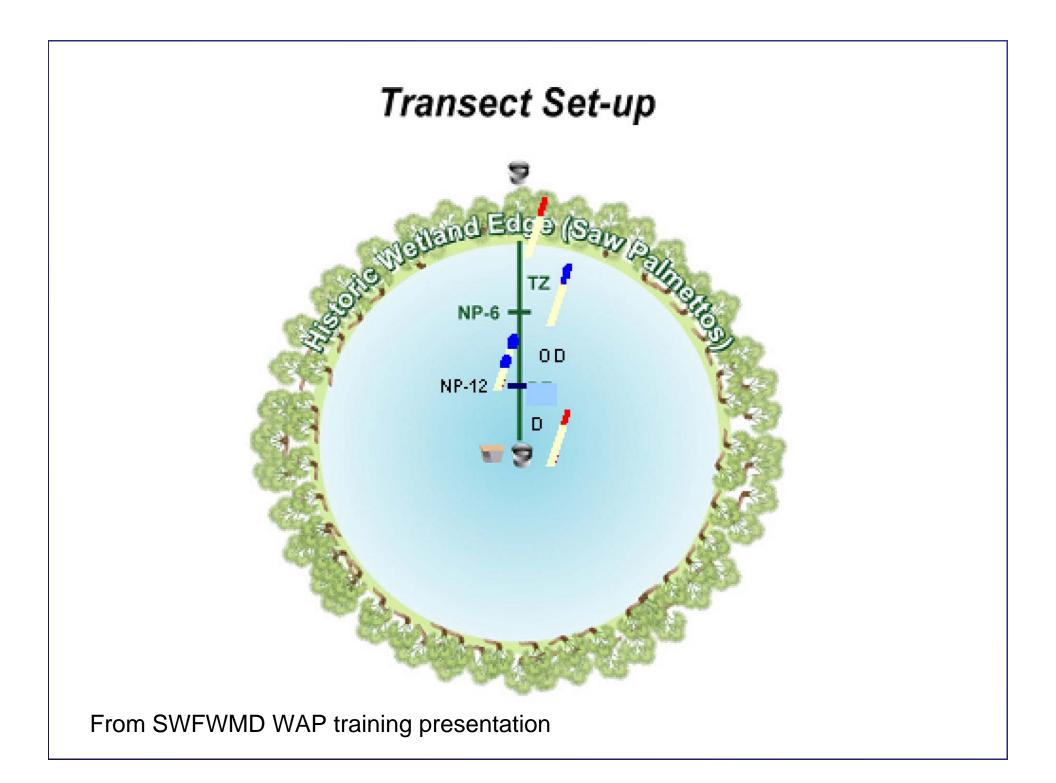

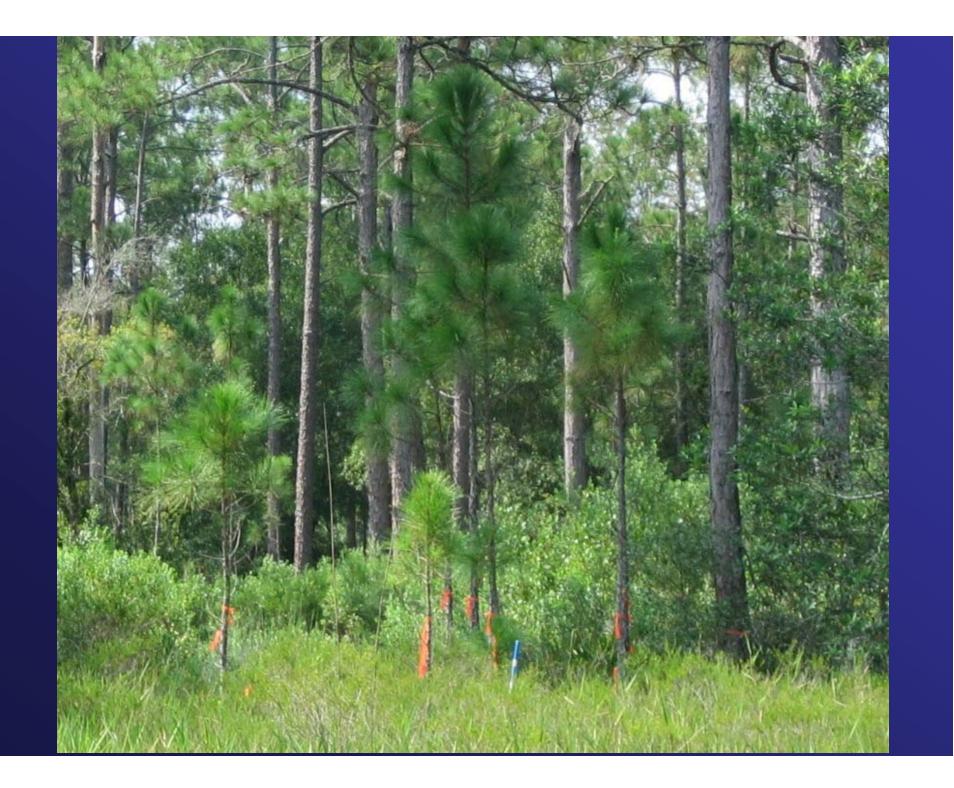

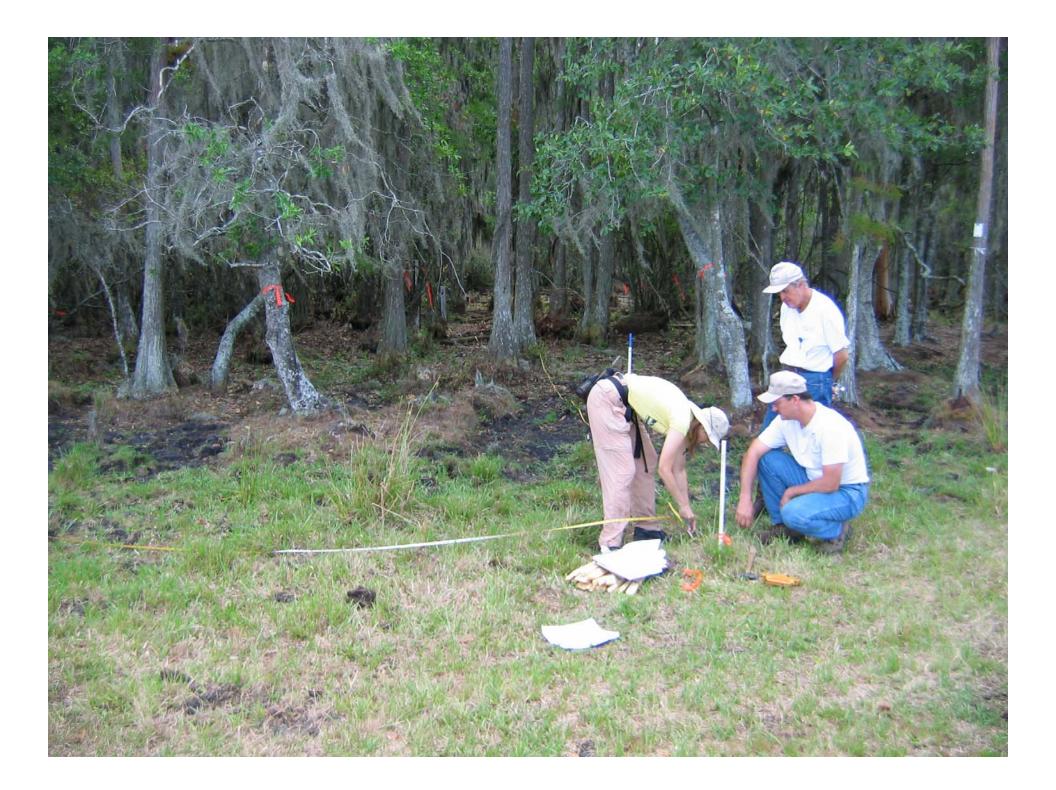

## Herbaceous Quadrat

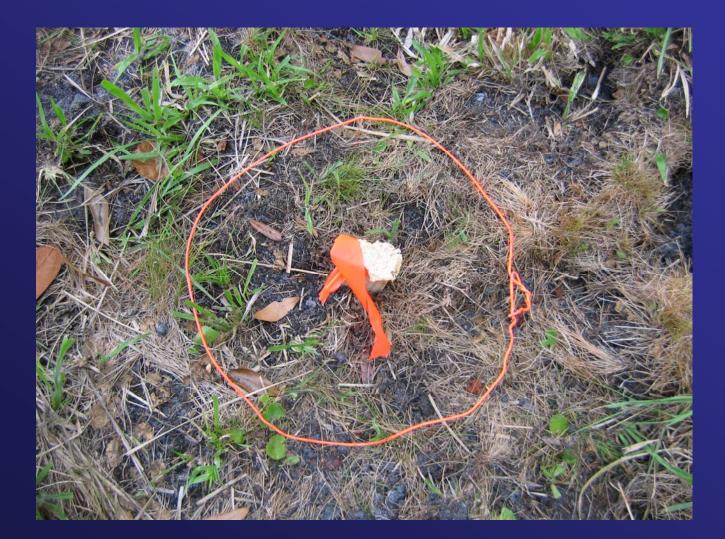

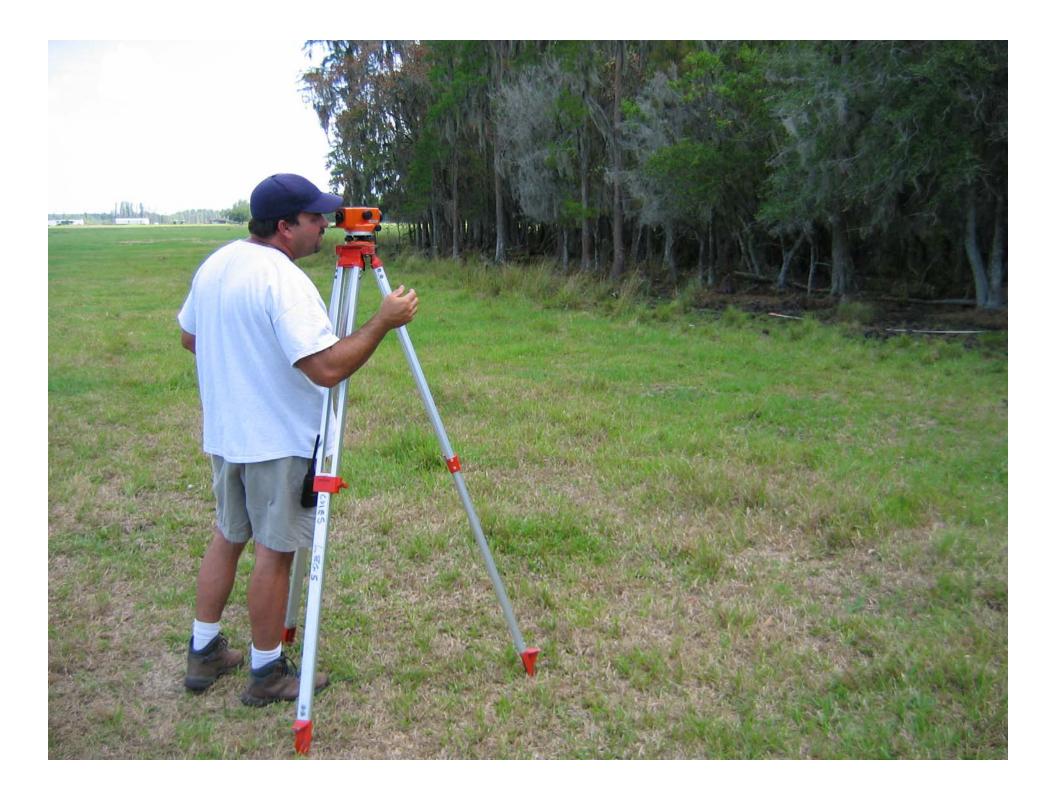

## Six Sampling Events

- June 2006
- August 2006
- October 2006
- June 2007
- August 2007
- October 2007

## Data Analysis

For each species and sampling event:

- Tabulated occurrences by I" depths below NP summed across 24 transects in 12 wetlands
- Calculated counts, mean, standard deviation
- Performed Likelihood model comparison

## Results

## Tree and Shrub Data (June 2006)

|                         | Transitional Zone |      |        |      |      |      |      |      | Outer I | Deep Z | Deep Zone |       |       |       |       |        |
|-------------------------|-------------------|------|--------|------|------|------|------|------|---------|--------|-----------|-------|-------|-------|-------|--------|
| Species                 | NP-1              | NP-2 | NP-3   | NP-4 | NP-5 | NP-6 | NP-7 | NP-8 | NP-9    | NP-10  | NP-11     | NP-12 | NP-13 | NP-14 | NP-15 | ≥NP-16 |
| Acer rubrum             |                   | 1    |        | 1    |      |      |      |      |         | 1      | 1         | 1     | 1     |       |       |        |
| Baccharis halimifolia   |                   |      |        | •    | 1    | 2    | 1    | 2    | 1       | •      |           | •     |       |       |       | •      |
| Decodon verticillatus   |                   |      |        |      |      |      |      | •    |         | 1      |           | •     |       |       |       | ÷      |
| Diospyros virginiana    | 1                 | 2    | 1      |      |      |      |      | 1    |         | •      |           | •     | 2     |       |       |        |
| Hypericum fasciculatum  | 1                 | 1    | 4      | 1    | 3    | 2    | 5    | 5    | . 8     | 3      | 7         | 5     | 2     | 1     | 2     | 6      |
| Hypericum hypericoides  |                   |      |        | •    | •    | 1    |      |      |         |        |           |       |       |       |       |        |
| Hypericum myrtifolium   |                   |      |        |      |      |      |      | 1    |         |        | •         |       |       |       |       |        |
| llex cassine            | 2                 | 1    |        | 1    | 1    | 1    |      | 3    |         | 1      |           |       |       |       |       |        |
| llex glabra             |                   |      |        |      | 1    | 4    | 1    | 2    |         |        | 1         |       |       |       |       |        |
| ltea virginica          |                   |      | 2      |      |      |      |      |      |         |        |           |       |       |       |       |        |
| Liquidambar styraciflua | 1                 |      | 1      | 1    |      | 1    |      |      |         |        |           |       |       |       |       |        |
| Ludwigia peruviana      |                   | 1    |        |      |      |      |      | 1    | 1       | 1      | 1         | 2     | 2     | 2     | 2     | 2      |
| Lyonia lucida           | 2                 | 4    |        | 1    | 1    |      | 2    | 1    |         |        | 1         |       |       |       |       |        |
| Magnolia virginiana     |                   |      |        |      |      |      |      | 1    | 2       |        |           |       |       |       |       |        |
| Myrica cerifera         | 3                 | 8    | 3      | 6    | 4    | 5    | 1    | 2    | 3       | 2      |           |       | 2     | 2     |       |        |
| Persea palustris        |                   | 1    | 1      |      | 1    |      |      |      |         |        |           | 1     | 1     |       |       |        |
| Pinus elliottii         |                   | 2    | 2      |      | 1    | 2    | 2    | 7    | 5       | 4      | 5         | 1     | 3     | 1     | 1     |        |
| Quercus laurifolia      |                   | 1    |        |      |      |      |      |      |         |        |           |       |       |       |       |        |
| Sabal palmetto          |                   |      |        |      |      |      |      |      |         |        | 1         |       |       |       |       |        |
| Salix caroliniana       |                   |      |        |      |      | 1    |      |      | 1       | 1      | 1         | 1     | 1     | 1     | 1     | 2      |
| Sambucus nigra subsp.   |                   |      | •••••• | 0    | 0    |      | 1    | o    |         |        |           |       |       |       |       |        |
| canadensis              |                   |      |        |      |      |      |      |      |         | 1      |           |       |       |       |       |        |
| Stillingia aquatica     |                   |      | 1      | 2    | 2    | 3    |      | 2    | 3       | 1      | 3         | 1     | 4     | 2     |       |        |
| Vaccinium corymbosum    |                   |      |        | 1    |      |      |      |      |         |        |           |       |       |       |       |        |

## Likelihood Paradigm

- Standard statistical hypothesis testing provides no theoretically defensible framework for selecting one statistical hypothesis over another
- An evidential approach in which the likelihood ratio provides an objective measure of the strength of evidence to select between competing statistical models
- Intuitive and powerful method for discriminating between competing hypotheses that theoretically uses all information in the data

## Probabilities for Occurrence of Three Species Models by WAP Zone (T, OD, D).

|                                | т    | OD   | D    |
|--------------------------------|------|------|------|
| UPLAND/ADAPTIVE/<br>TRANSITION | 0.94 | 0.05 | 0.01 |
| OUTER DEEP                     | 0.45 | 0.50 | 0.05 |
| DEEP                           | 0.25 | 0.25 | 0.50 |

#### Calculating the Log Likelihood Function (performed for each of three models)

Ln(L) = (Ln(Pr(T))\*T Counts) + (Ln(Pr(OD))\*OD Counts) + (Ln(Pr(D))\*D Counts)

Where: Ln(L) = support or log-likelihood Ln(Pr(T)) = natural log of the probability of occurrence in Transitional Zone T Counts = count of occurrence in Transitional Zone of all study wetlands Ln(Pr(OD)) = natural log of the probability of occurrence in Outer Deep Zone OD Counts = count of occurrence in Outer Deep Zone of all study wetlands Ln(Pr(D)) = natural log of the probability of occurrence in Deep Zone OD Counts = count of occurrence in Outer Deep Zone of all study wetlands

#### Example Log Likelihood Calculation

In June 2006, Long's sedge was found 9, 6, and 2 times in the T, OD, and D zones. The zones had slightly different numbers of quadrats (151, 157, 144):

Therefore, the support for the UAT model was calculated as: -113.1742 = (Ln(Pr(0.94/151))\*9) + (Ln(Pr(0.05/157))\*6) + (Ln(Pr(0.01/144))\*2)

The support for the OD model was calculated as: -102.7695 = (Ln(Pr(0.45/151))\*9) + (Ln(Pr(0.50/157))\*6) + (Ln(Pr(0.05/144))\*2)

The support for the D model was calculated as: -107.6133 = (Ln(Pr(0.25/151))\*9) + (Ln(Pr(0.25/157))\*6) + (Ln(Pr(0.50/144))\*2)

#### Interpreting the Likelihood Difference

For Long's sedge, log likelihood (support): OD (-102.7695 ) > D (-107.6133 ) > UAT (-113.1742 )

OD is more likely than D by 4.8438 natural log units or 126.9508 times more likely (very strong evidence).

Guidelines: Support close to 1 indicates models equally likely (weak) Support differences > 2.08 units = strong evidence Support differences > 3.47 units = very strong evidence

#### Results of Likelihood Analysis for Trees and Shrubs.

|                                     |                            | Wetland | WAP  | Jun06<br>WAP | Jun06 |                                                                                                    |
|-------------------------------------|----------------------------|---------|------|--------------|-------|----------------------------------------------------------------------------------------------------|
| Shrub Species                       | Common Name                | Status  | Zone | ZONE         | LLD   | Comments                                                                                                    |
| Acer rubrum                         | red maple                  | FACW    | OD   | OD           | 0.95  | Weak evidence, few occurrences.                                                                                                    |
| Baccharis halimifolia               | groundsel tree             | FAC     | AD   | 0D?          | 4.54  | Very strong evidence, but most of the occurrences were in a transect<br>disturbed by wild hogs.                                                 |
| Decodon verticillatus               | swamp-loosestrife          | OBL     |      | OD           | 0.69  | Weak evidence, only one occurrence.                                                                                                    |
| Diospyros virginiana                | common persimmon           | FAC     | AD   | D?           | 1.56  | Weak evidence, only 6 occurrences, 2 of which were at NP-I 3".                                                                                  |
| Hypericum fasciculatum              | peelbark St. John's-wort   | OBL     | OD   | OD           | 4.60  | Very strong evidence, very common.                                                                                                    |
| Hypericum hypericoides              | St. Andrew's cross         | FAC     | -    | AD           | 0.74  | Weak evidence, few occurrences.                                                                                                    |
| Hypericum myrtifolium               | myrtleleaf St. John's-wort | FACW    | Т    | OD?          | 0.69  | Weak evidence, only one occurrence.                                                                                                    |
| llex cassine                        | dahoon holly               | OBL     | OD   | OD           | 6.30  | Very strong evidence.                                                                                                    |
| llex glabra                         | gallberry                  | υ       | AD   | OD           | 5.53  | Very strong evidence, but the OD zone occurrences in 3 wetlands were<br>on relatively steep slopes.                                             |
| ltea virginica                      | Virginia willow            | OBL     | OD   | Τ?           | 1.47  | Weak evidence, only 2 occurrences below NP in one wetland.                                                                                      |
| Liquidambar styraciflua             | sweetgum                   | FACW    | Т    | т            |       | Strong evidence.                                                                                                    |
| Ludwigia peruviana                  | Peruvian primrosewillow    | OBL     | OD   | D            | 13.67 | Very strong evidence, rare in 2 wetlands surrounded by pasture, very                                                                            |
| Lyonia lucida                       | fetterbush                 | FACW    | Т    | OD           | 3.32  | Strong evidence, relatively common, but half of the occurrences were at or above NP, the few in the OD zone were creeping down off of hummocks. |
| Magnolia virginiana                 | sweetbay                   | OBL     | OD   | OD           | 2.08  | Strong evidence, but only a few occurrences.                                                                                                    |
| Myrica cerifera                     | wax myrtle                 | FAC     | AD   | OD           | 3.50  | Very strong evidence, very common.                                                                                                    |
| Persea palustris                    | swamp bay                  | OBL     | OD   | OD           | 0.15  | Weak evidence, few occurrences, most in T zone.                                                                                                 |
| Pinus elliottii                     | slash pine                 | υ       | AD   | OD           | 9.24  | Very strong evidence, very common in two marshes.                                                                                               |
| Quercus laurifolia                  | laurel oak                 | FACW    | Т    | Т            | 0.74  | Weak evidence, most occurrences were at or above NP.                                                                                            |
| Sabal palmetto                      | cabbage palm               | FAC     |      | OD           | 0.69  | Weak evidence, only one occurrence.                                                                                                    |
| Salix caroliniana                   | Carolina willow            | OBL     | OD   | D            | 8.15  | Very strong evidence, very common in D zone of one wetland surrounded<br>by development.                                                        |
| Sambucus nigra subsp.<br>canadensis | elderberry                 | FAC     | OD   | OD           | 2.18  | Strong evidence, however, only one occurrence.                                                                                                  |
| Stillingia aquatica                 | corkwood                   | OBL     | D    | D            | 2.18  | Strong evidence, very common.                                                                                                    |
| Vaccinium corymbosum                | highbush blueberry         | FACW    | Т    | Т            | 0.74  | Weak evidence, only one occurrence below NP.                                                                                                    |

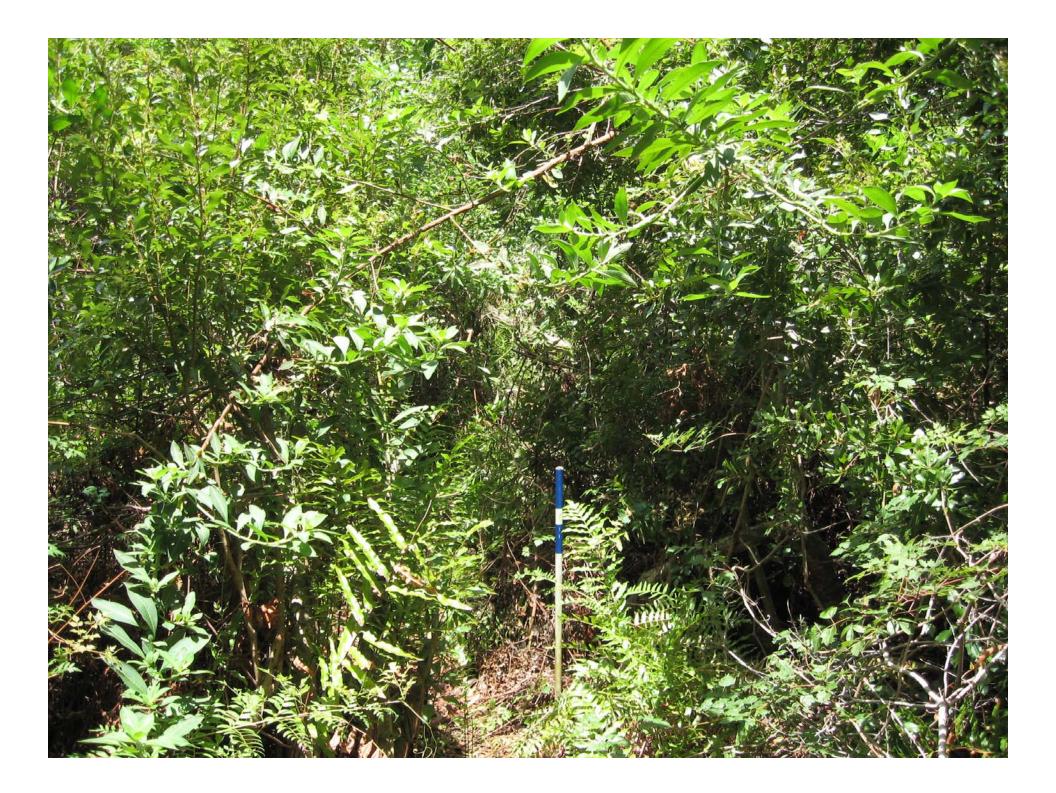

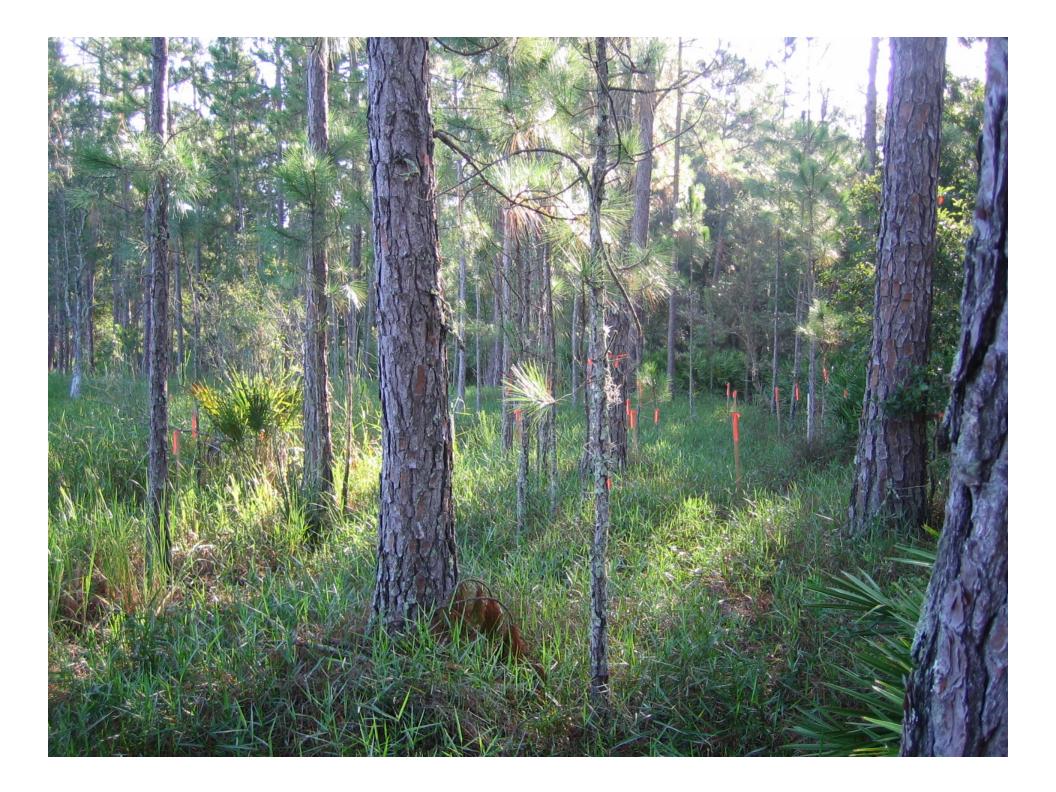

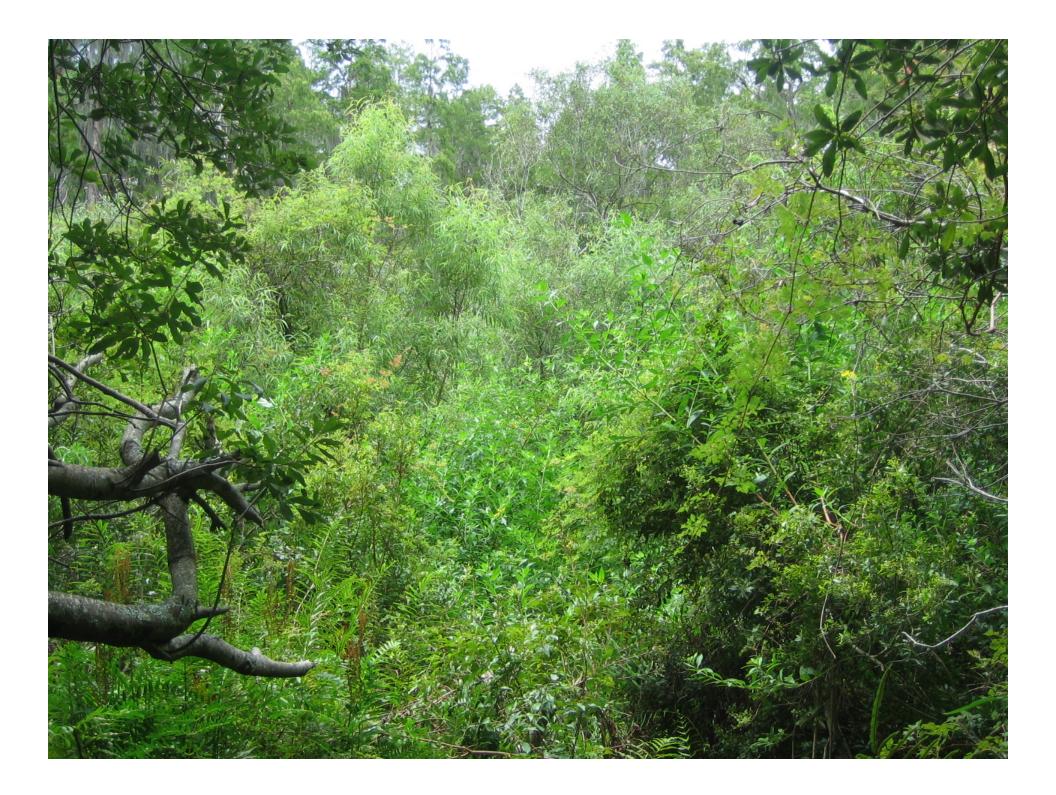

### Representative Groundcover Data

|                                       |        | Transitional Zone |      |      |      |      |      |      | C    | duter | Deep Z | one   |       |       |       |       |        |       |
|---------------------------------------|--------|-------------------|------|------|------|------|------|------|------|-------|--------|-------|-------|-------|-------|-------|--------|-------|
| Species                               | Event  | NP-I              | NP-2 | NP-3 | NP-4 | NP-5 | NP-6 | NP-7 | NP-8 | NP-9  | NP-10  | NP-11 | NP-12 | NP-13 | NP-14 | NP-15 | ≥NP-16 | COUNT |
|                                       | Jun-06 | 2                 | 7    | 6    | 8    | 16   | 4    | 13   | 9    | 17    | 4      | 9     | 6     |       | 2     |       |        | 123   |
|                                       | Aug-06 | 2                 | 7    | 7    | 9    | 16   | 4    | 13   | 10   | 15    | 4      | 9     | 6     |       | 2     |       |        | 124   |
| Amphicarpum muhlenbergianum           | Oct-06 | 2                 | 7    | 7    | 7    | 16   | 15   | 13   | 10   | 16    | 4      | 8     | 6     |       | 2     |       |        | 123   |
| / mpinearpann manienbeigianann        | Jun-07 | 2                 | 7    | 5    | 8    | 14   | 15   | 4    | 10   | 17    | 4      |       | 6     |       | 3     |       |        | 126   |
|                                       | Aug-07 | 2                 | 7    | 5    | 8    | 14   | 4    | 4    | 10   | 16    | 4      |       | 6     |       | 4     |       |        | 126   |
|                                       | Oct-07 | 3                 | 7    | 5    | 10   | 13   | 4    | 13   |      | 16    | 4      | 13    | 6     |       | 4     |       |        | 130   |
|                                       | Jun-06 |                   | ļ    | 2    | 2    | 4    | 6    | 4    | 5    | 3     | 2      | 2     | 2     |       |       |       |        | 34    |
|                                       | Aug-06 |                   | ļ    | 2    | 2    | 5    | 5    | 4    | 7    | 5     | 2      | 2     | 3     | 2     |       |       |        | 41    |
| Andropogon glomeratus var. glaucopsis | Oct-06 |                   | ļ    | 2    | 2    | 6    | 6    | 5    | 7    | 6     | 2      | 3     | 3     | 2     |       |       |        | 46    |
|                                       | Jun-07 |                   |      | 3    |      | 6    | 8    | 5    | 7    | 7     | 2      | 5     | 4     | 3     |       |       |        | 53    |
|                                       | Aug-07 |                   |      | 2    |      | 6    | 9    | 5    | 8    | 6     | 2      | 4     | 4     |       |       |       |        | 50    |
|                                       | Oct-07 |                   |      |      |      | 6    | 9    | 4    | 8    | 6     | 2      | 3     | 3     |       |       |       |        | 47    |
|                                       | Jun-06 |                   | 4    |      | 7    | 2    |      | 2    | 3    |       |        |       | l     |       |       |       |        | 23    |
|                                       | Aug-06 |                   | 4    | 2    | 8    | 3    | ļ    | 3    | 4    | 3     |        |       | 2     |       |       |       |        | 32    |
| Andropogon virginicus                 | Oct-06 |                   | 4    | 2    | 8    | 4    | 2    | 2    | 3    |       |        |       | l     |       |       |       |        | 30    |
| , and op ogon angraces                | Jun-07 |                   | 3    | 2    | 6    | 2    |      | 2    | 3    | 2     |        |       | ļ     |       |       |       |        | 24    |
|                                       | Aug-07 |                   | 3    | 2    | 4    | 2    |      | 2    | 3    |       |        |       |       |       |       |       |        | 21    |
|                                       | Oct-07 |                   | 3    | 3    | 3    |      |      |      | 3    |       |        |       |       |       |       |       |        | 17    |
|                                       | Jun-06 |                   | 2    |      |      |      |      |      |      | 5     |        | 2     | 4     | 2     | 3     |       |        | 23    |
|                                       | Aug-06 |                   | 3    | 2    |      |      | 3    | 3    | 2    | 5     | 4      | 2     | 4     | 3     | 3     |       |        | 35    |
| Eupatorium leptophyllum               | Oct-06 |                   | 3    | 2    |      |      | 2    |      | 2    | 4     | 2      | 2     | 2     | 2     | 3     |       |        | 26    |
|                                       | Jun-07 |                   | 3    |      | 4    |      | 3    | 3    | 2    | 4     | 2      | 3     | 5     | 4     | 7     |       | 2      | 45    |
|                                       | Aug-07 |                   | 2    | 2    | 2    | 2    | 2    | 3    |      | 3     | 2      | 4     | 4     | 4     | 5     |       |        | 38    |
|                                       | Oct-07 |                   |      |      | 2    | 2    | 2    | 3    |      | 3     | 2      | 4     | 3     | 4     | 4     | 2     |        | 34    |

## Groundcover Log Likelihood Results by Event

|                                          | Jun06 |           | Aug06 |       | Oct06 |       | Jun07 |           | Aug07 |       | Oct07 |       |
|------------------------------------------|-------|-----------|-------|-------|-------|-------|-------|-----------|-------|-------|-------|-------|
|                                          | WAP   |           | WAP   | Aug06 | WAP   | Oct06 | WAP   |           | WAP   | Aug07 | WAP   | Oct07 |
| Herbaceous Species                       | Zone  | Jun06 LLD | Zone  | LLD   | Zone  | LLD   | Zone  | Jun07 LLD | Zone  | LLD   | Zone  | LLD   |
| Amphicarpum muhlenbergianum              | OD    | 73.68     | OD    | 74.16 | OD    | 73.58 | OD    | 72.98     | OD    | 67.09 | OD    | 69.65 |
| Andropogon glomeratus var.<br>glaucopsis | OD    | 21.88     | OD    | 20.74 | OD    | 24.00 | OD    | 25.64     | OD    | 29.55 | OD    | 24.58 |
| Andropogon virginicus                    | OD    | 4.33      | OD    | 15.94 | OD    | 3.87  | OD    | 9.17      | OD    | 7.30  | OD    | 4.74  |
| Eupatorium leptophyllum                  | OD    | 0,54      | OD    | 5.34  | OD    | 2.20  | D     | 12.01     | D     | 4.78  | D     | 7.23  |

LLD = Difference between the log-likelihood of the best and second best model.

#### Recommendations for Representative Groundcover

| Herbaceous Species         | Common Name      | Current<br>WAP<br>Zone | Recommended<br>WAP Zone | Comments                                                           |
|----------------------------|------------------|------------------------|-------------------------|--------------------------------------------------------------------|
| Amphicarpum                | blue maidencane  | OD                     | OD                      | Extremely strong evidence, very consistent over 6 events, in spite |
| muhlenbergianum            | brue mardencarie |                        |                         | of dry conditions.                                                 |
| Andropogon glomeratus var. | purple bluestem  | OD                     | OD                      | Extremely strong evidence, very consistent over 6 events, in spite |
| glaucopsis                 | purpre bluestern |                        |                         | of dry conditions.                                                 |
|                            |                  |                        |                         | Even though evidence for OD zone was very strong over 6            |
| Andropogon virginicus      | broomsedge       | AD                     | AD                      | events, notes show that even though it was frequent in OD zone,    |
| Minaropogon mignicas       | bluestem         |                        |                         | it was present in small numbers. Also, conditions have been        |
|                            |                  |                        |                         | abnormally dry.                                                    |
| Eupatorium leptophyllum    | falsefennel      | OD                     | OD!                     | Inconsistent results, strong evidence for OD zone in 2006, but     |
|                            |                  |                        |                         | spread into D zone in 2007, when conditions were drier.            |

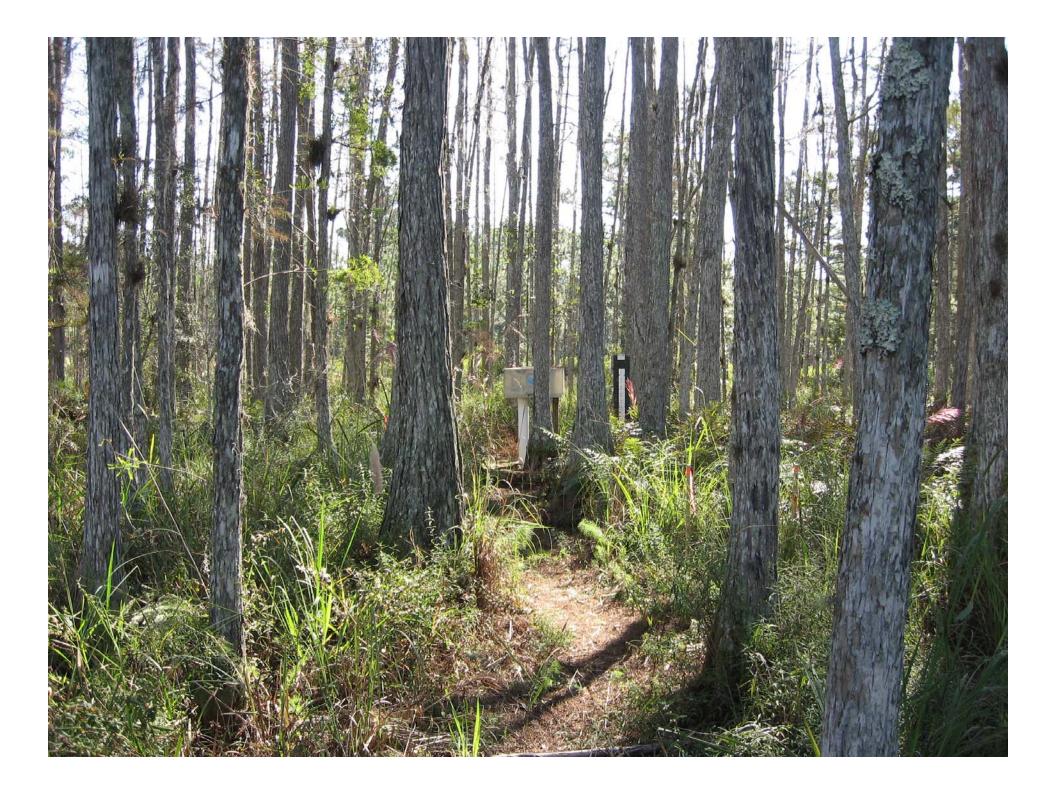

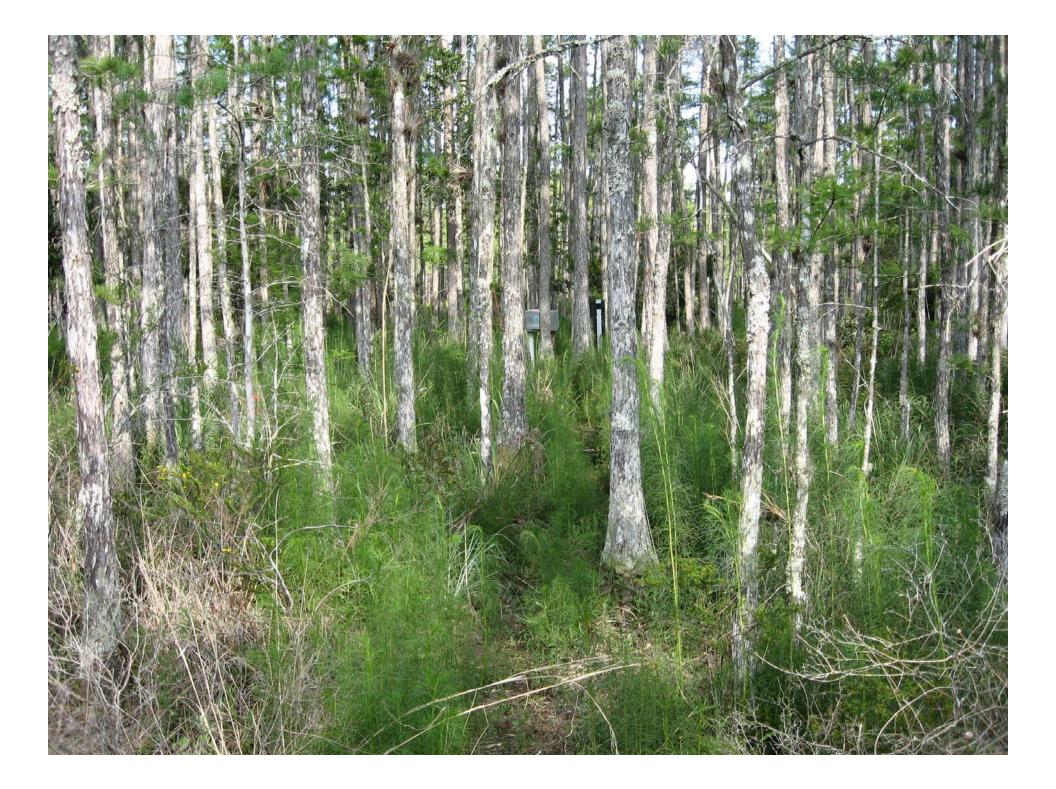

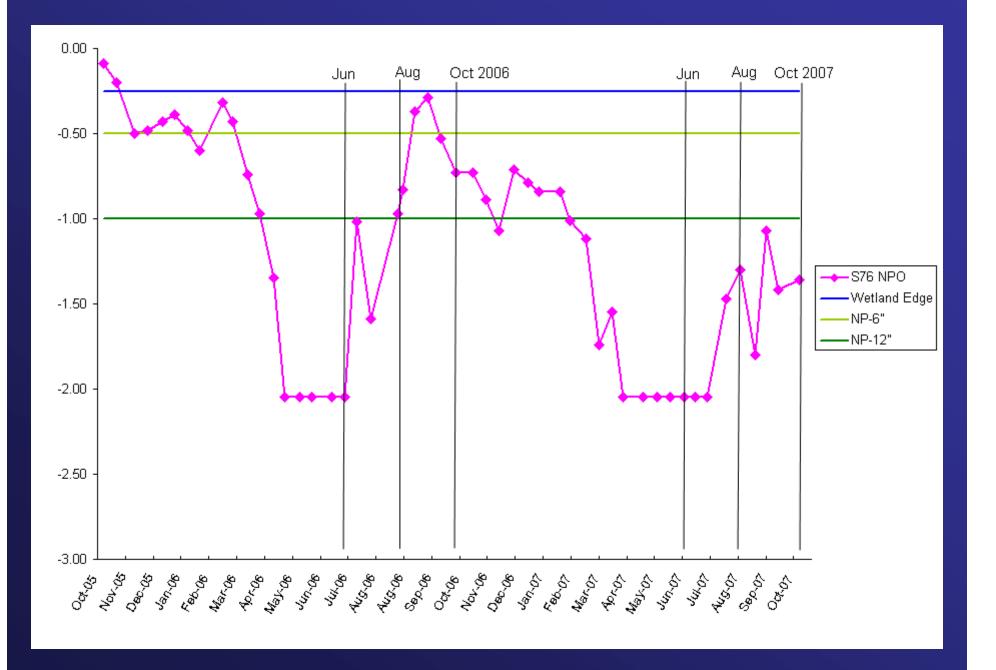

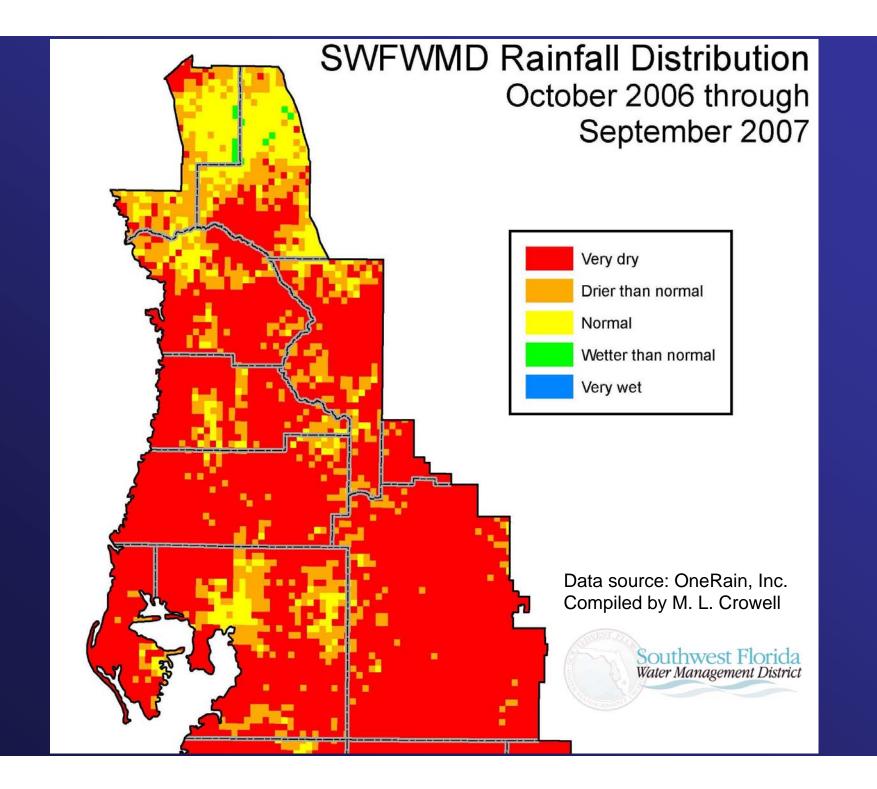

## Conclusions

## Summary

- I 87 Plant Species Analyzed
- 71% of WAP list
- 32 species, current WAP zone supported
- 15 species, more data needed due to dry conditions
- 17 species, could potentially be added to WAP list
- I8 new Deep Zone species
- 3 species, too few occurrences
- 36 species on WAP list not found in study

## Recommendations

 Log likelihood statistical analyses worked well for this type of study

 Another year of data collection is needed during a year with normal rainfall

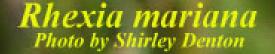

## Questions?

suggestions or requests to dwillis@gpinet.com